## **HPF Medical Record Viewer**

(**Deficiences**, **Assignments** or **Med Rec View** tabs in WSP)

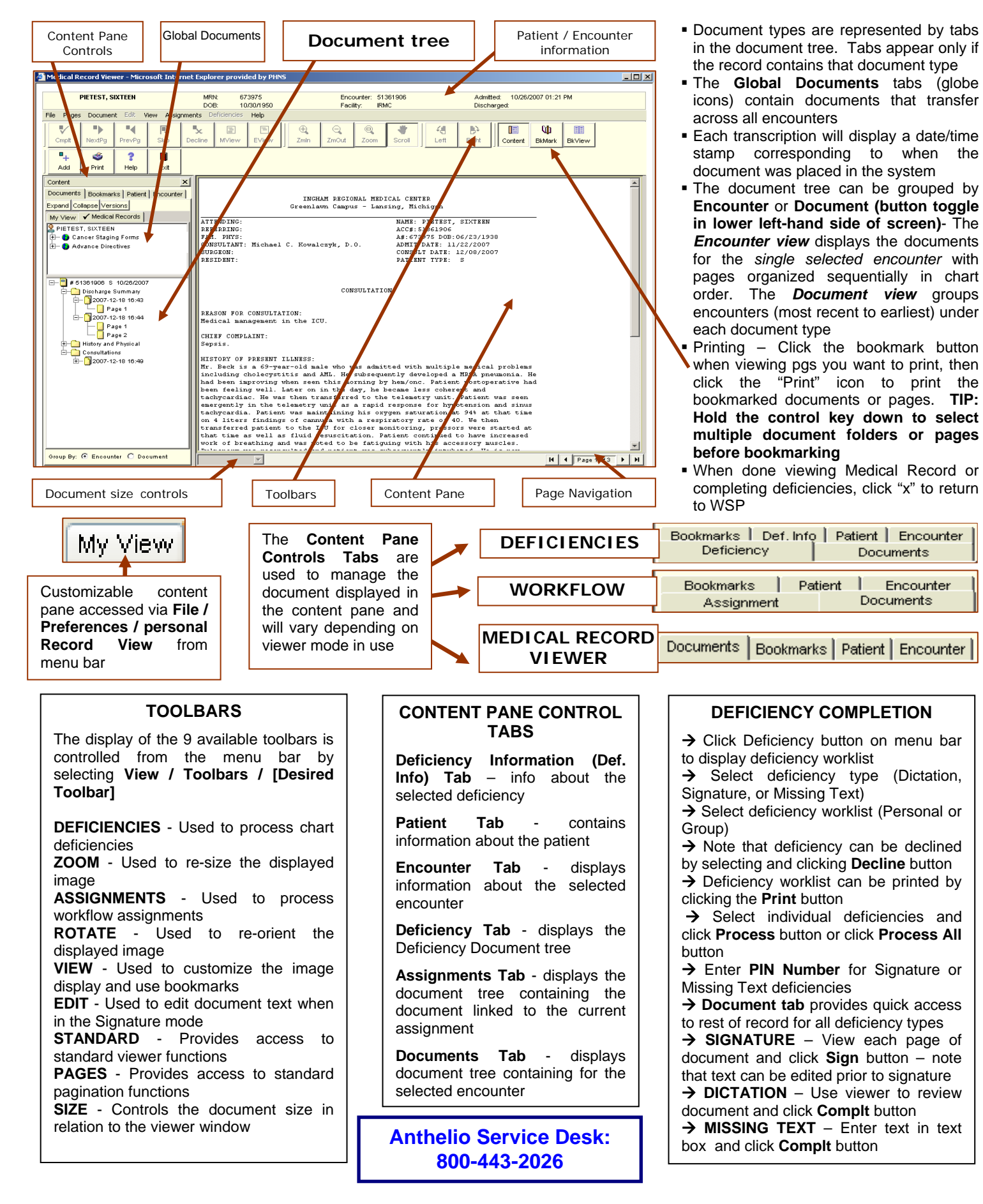